## **Tooling-up for the mobile worldCICS Tools V5.2**

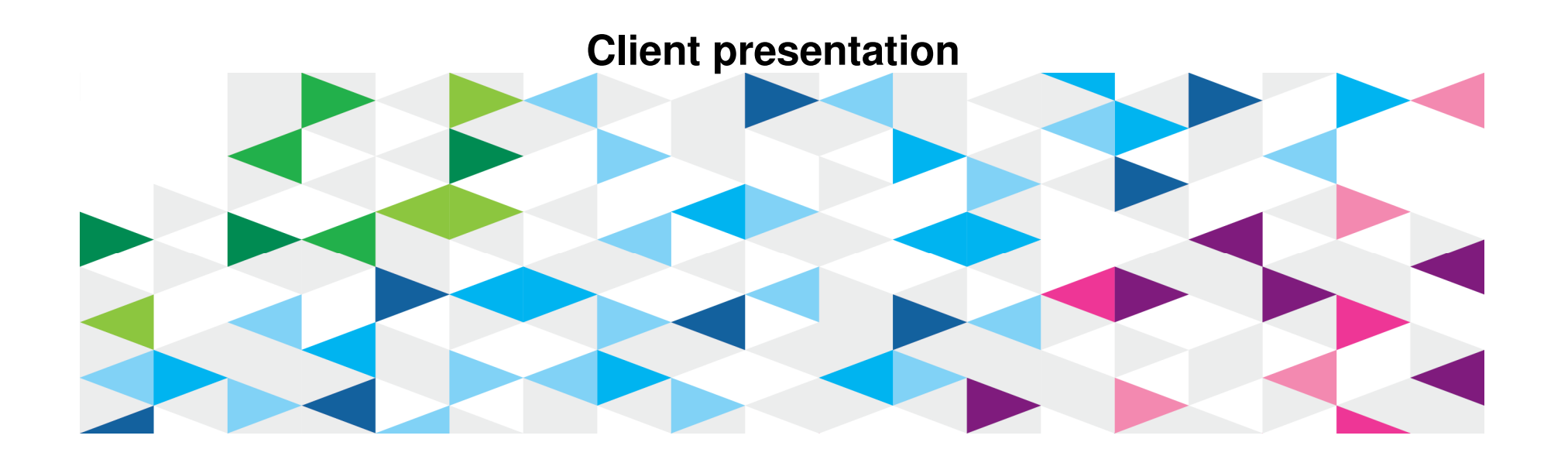

**Last updated: Thursday, 25 September 2014**

© 2014 IBM Corporation

#### Systems of Record

With >10 billion connected mobile devices, you need a platform that provides…

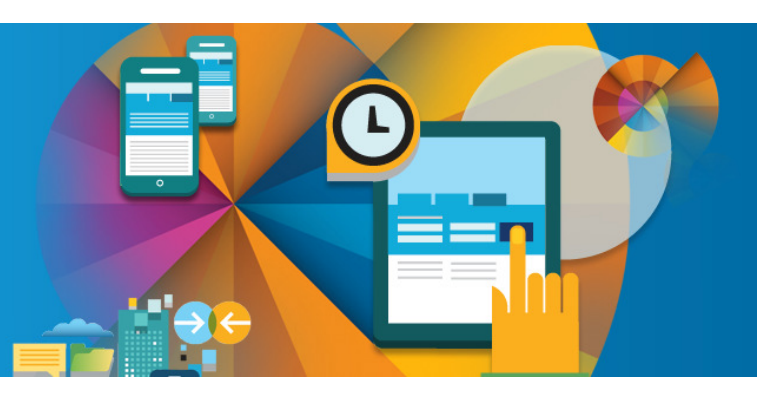

#### Scalability Reliability Security

scale to handle the huge number of transactions

deliver proven mobile end-to-end integration

ensure that your customer data is protected

#### Integrate with CICS on System z

#### Today's Systems landscape

**Bringing together the people, processes, and tools across the entire software delivery lifecycle – spanning mobile to mainframe platforms**

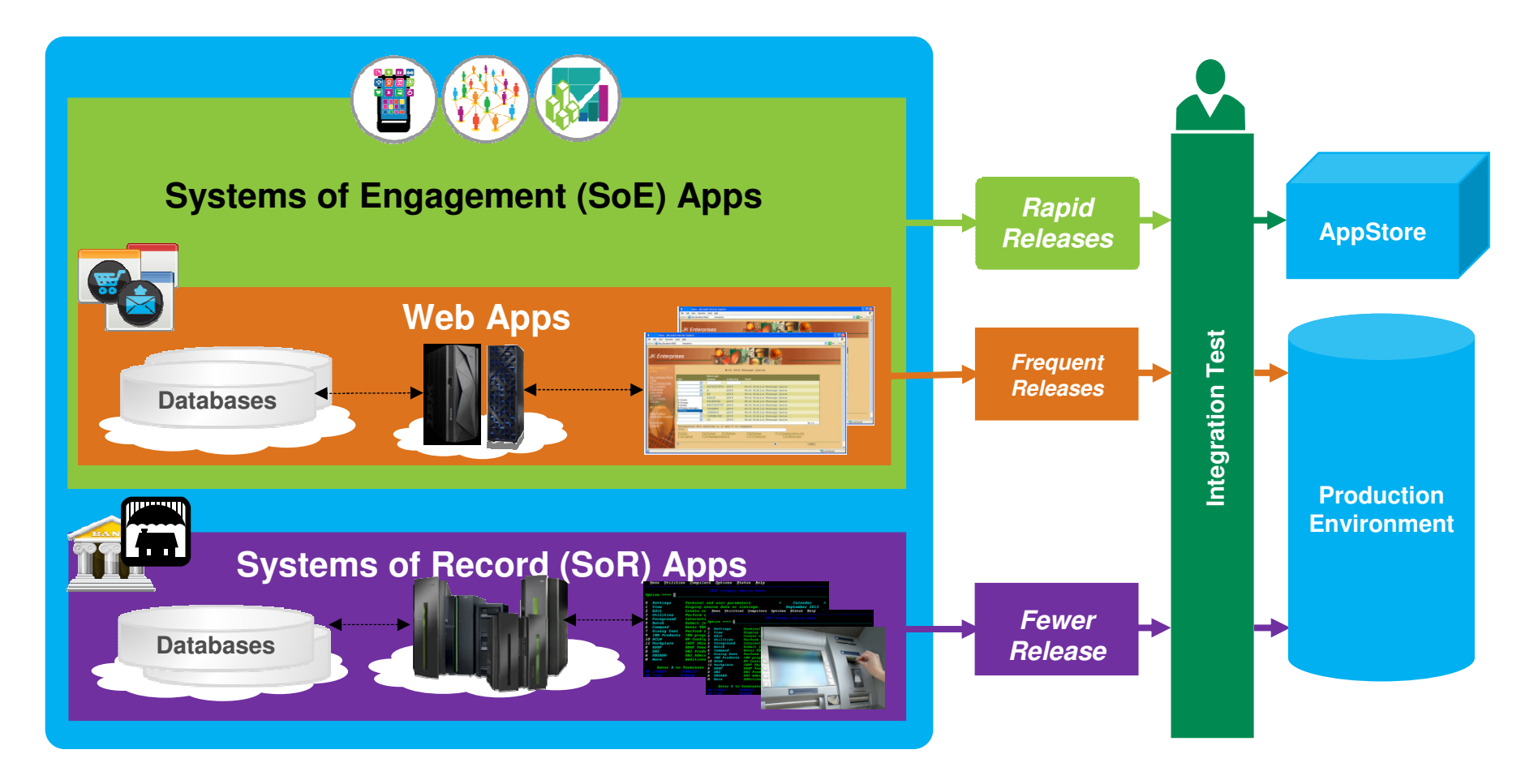

© 2014 IBM Corporation

### CICS TS and **CICS Tools** V5 Vision

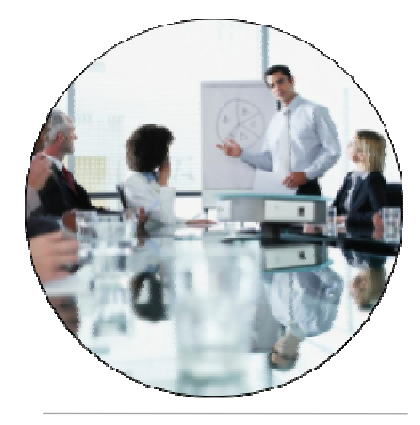

#### **Service Agility**

Runtime support for production ready web applications.

Integration with mobile applications.

**Facilitate the modernization of CICS-based systems of record.**

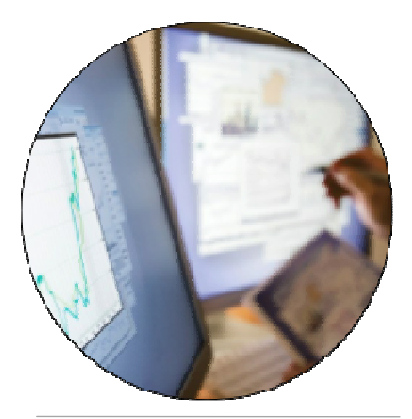

**Operational Efficiency**

Increased system capacity and capability to achieve more with less.

Automatic control of critical resources using policies.

**Optimize applications, systems, and processes to achieve more with less.** 

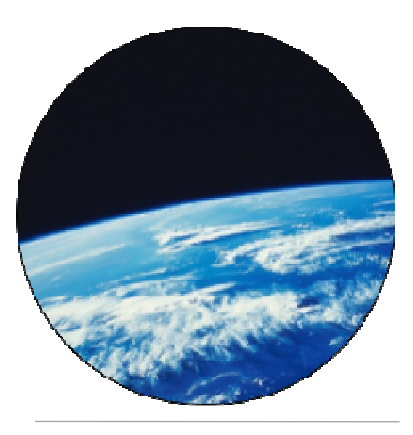

**Cloud Enablement**

Simplified system management and rapid application deployment.

On premise pattern based cloud deployment.

**Support CICS cloud initiatives to simplify system management and rapid application deployment.** 

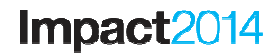

#### Service Agility

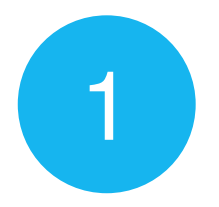

Facilitate the modernization of CICS-based systems of record

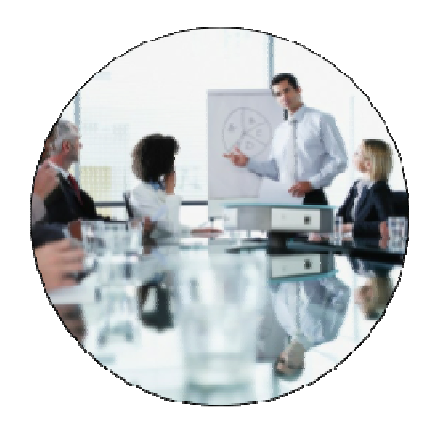

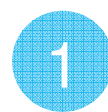

Impact2014

#### Three steps to Service Agility

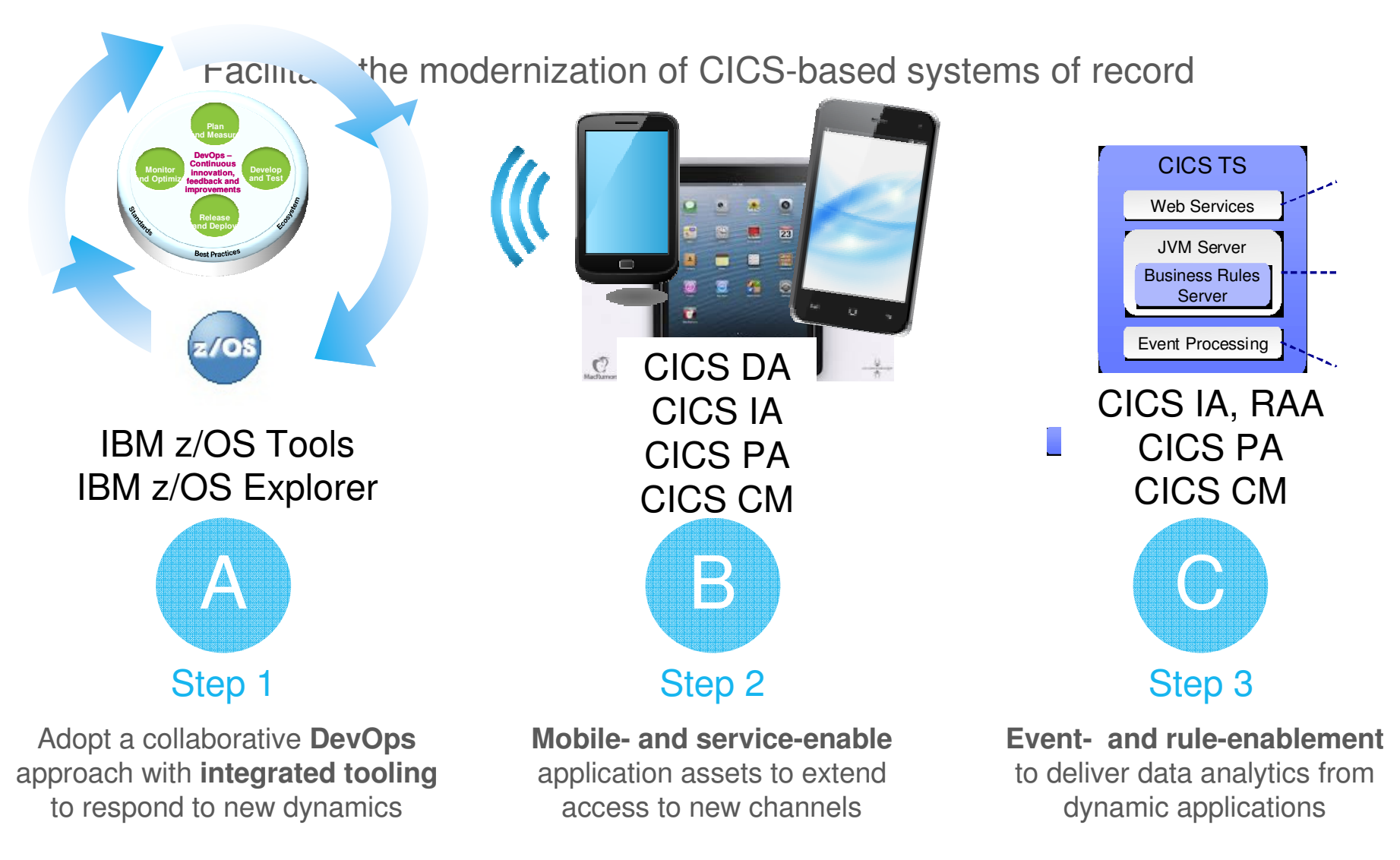

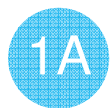

#### IBM DevOps assists agile software delivery

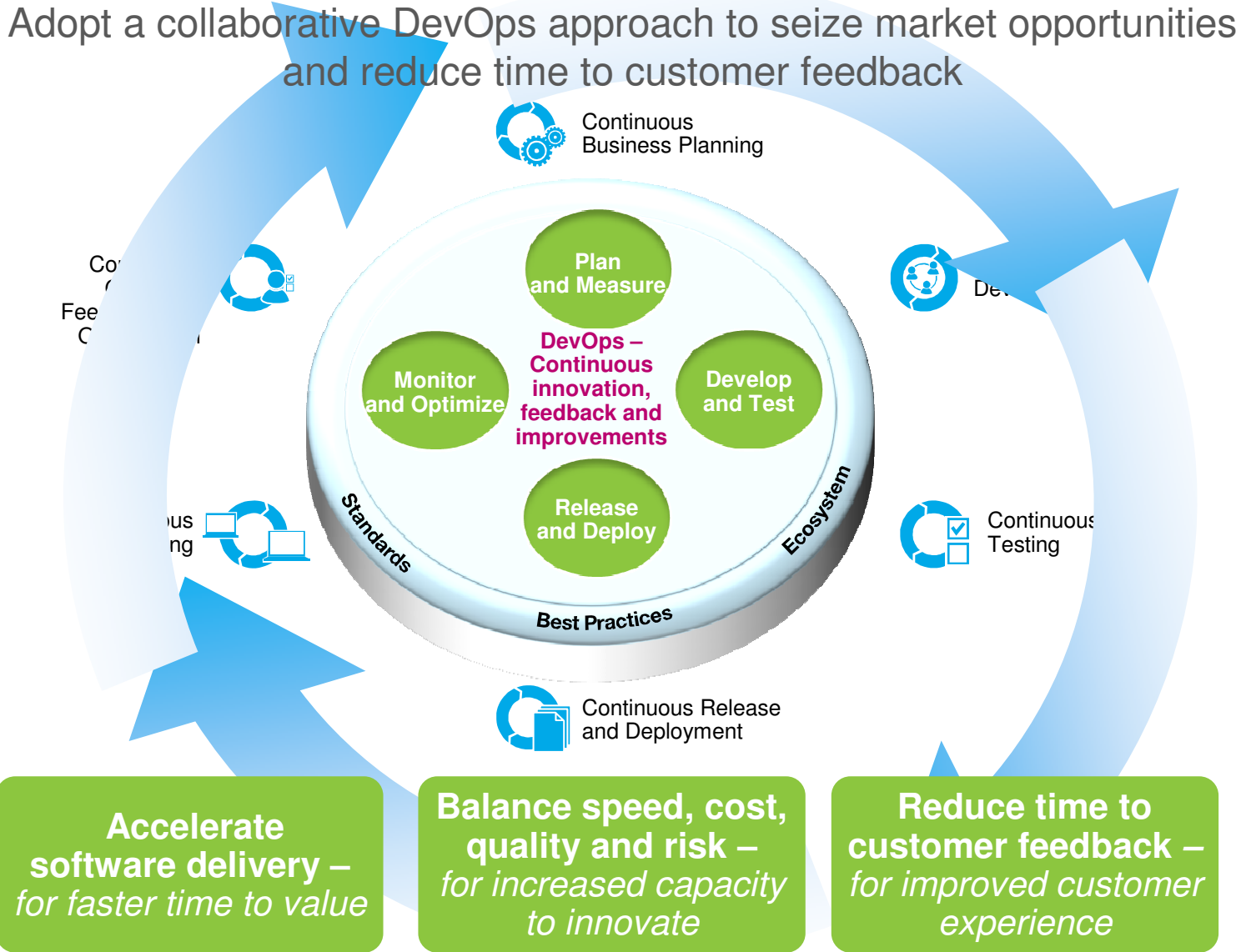

© 2014 IBM Corporation

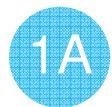

Impact2014

#### Leverage common tools to build enterprise applications

Integrated tooling to respond to mobile dynamics

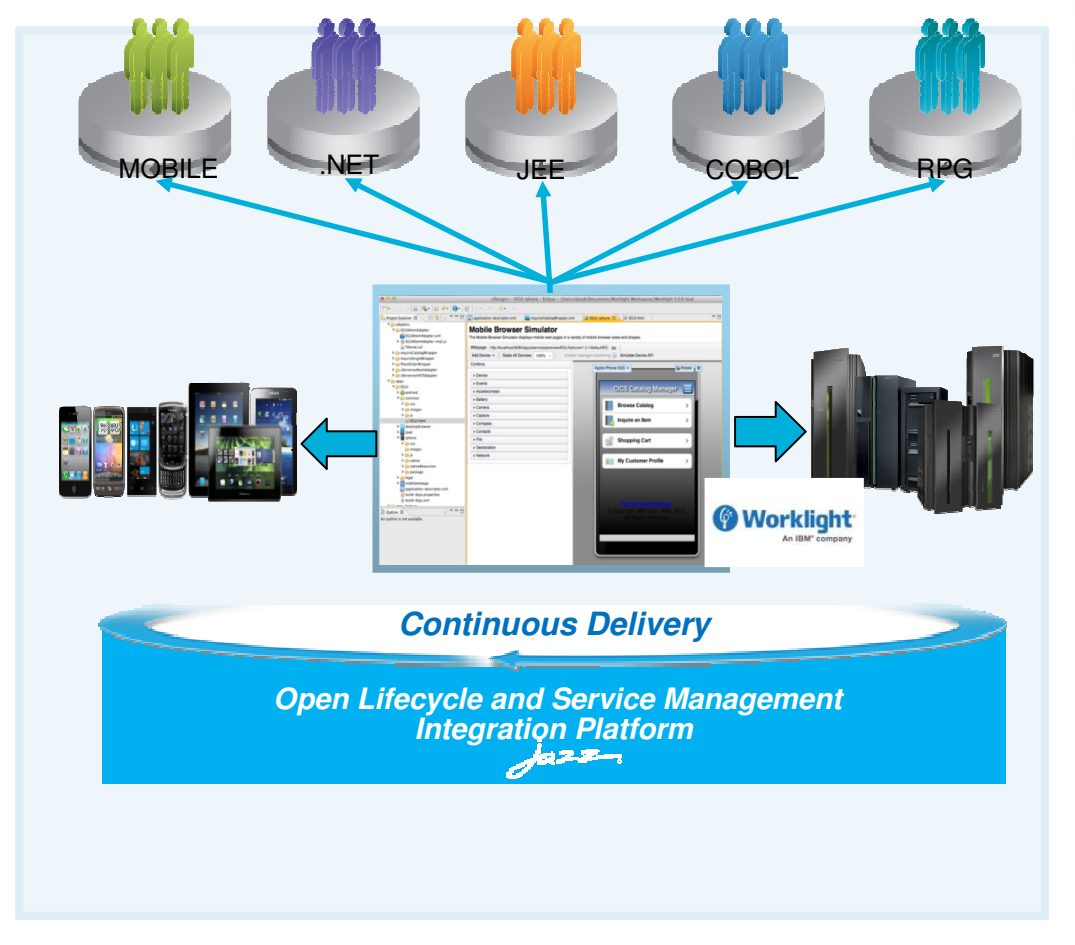

**IBM CICS Tools IBM Problem Determination Tools IBM Rational Developer for the EnterpriseIBM Rational Team ConcertIBM WorklightIBM z/OS ExplorerIBM Enterprise COBOL, PL/I, C/C++**

**Enabling you to…**

•Leverage a common, integrated Eclipse-based environment for development, systems, and operations

•Access broad coverage of runtimes, languages, compilers, and platforms

- •Access via cloud-based environments like SmartCloud Enterprise+ (SCE+)
- •Create agile mobile and web services from new and existing CICS assets

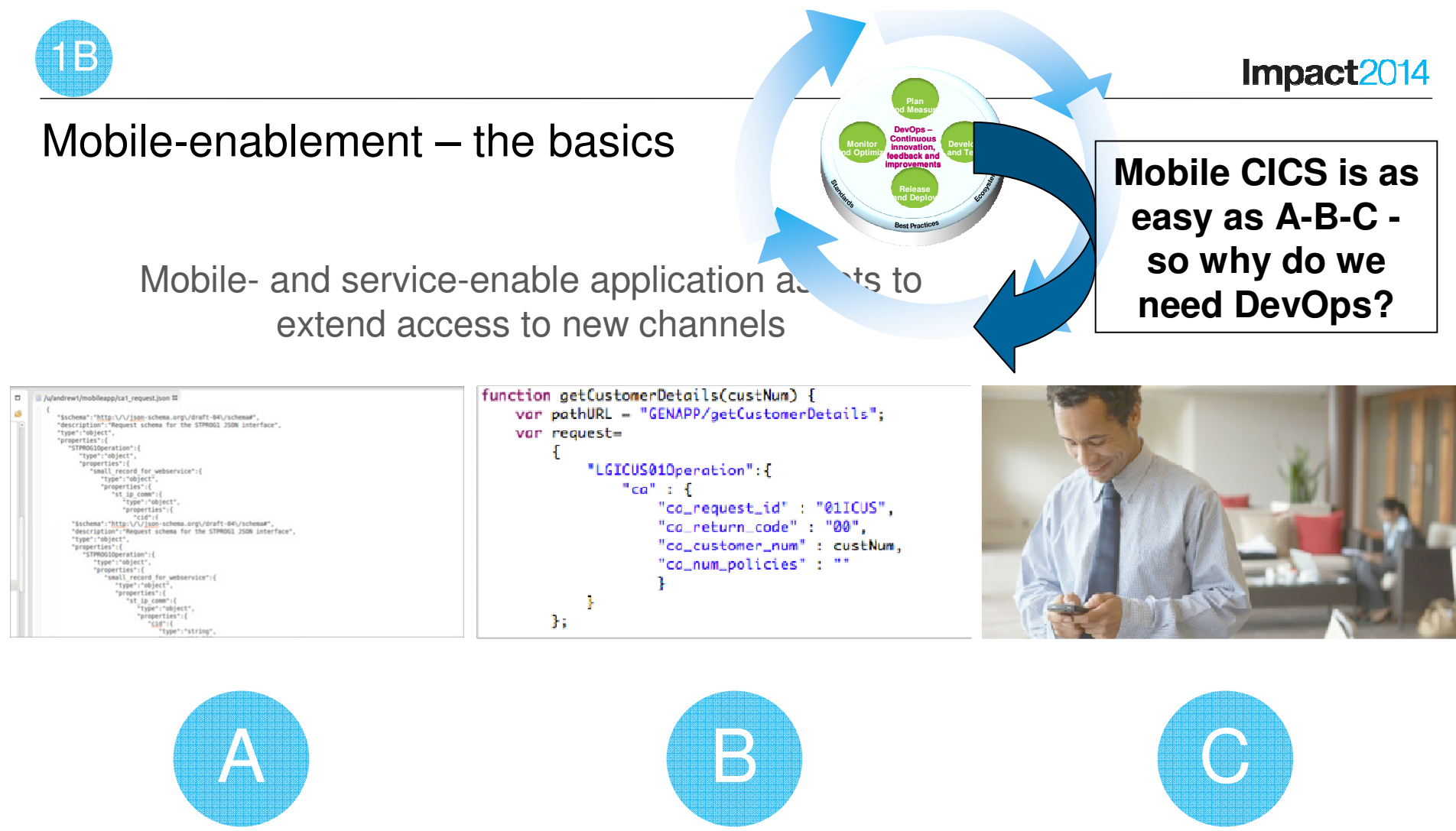

#### Step 1 Step 2 Step 3

DFHLS2JS to generate the JSON artefacts for the target CICS service.

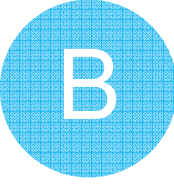

Mobile developer uses JSON schema to build a Worklight adapter.

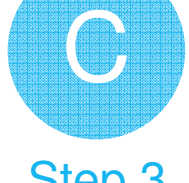

Frontend mobile developer calls the Worklight adapter which calls the service hosted in CICS.

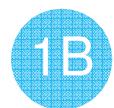

#### Mobile-enablement – The full picture

#### Mobile- and service-enable application assets to extend access to new channels

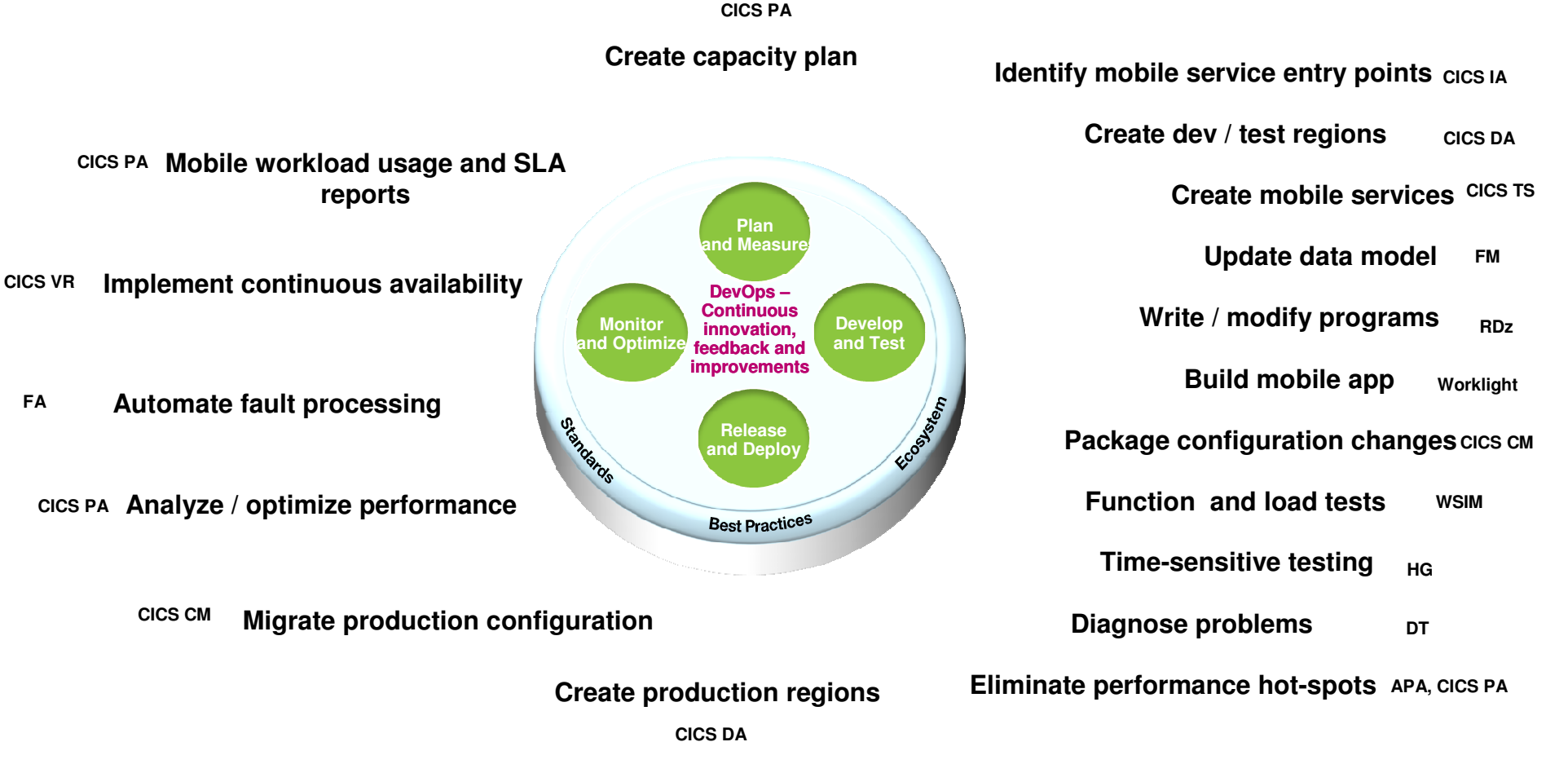

#### Operational Efficiency

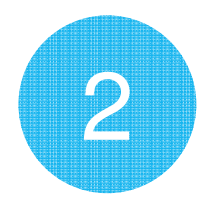

Optimize applications, systems, and processes to achieve more with less.

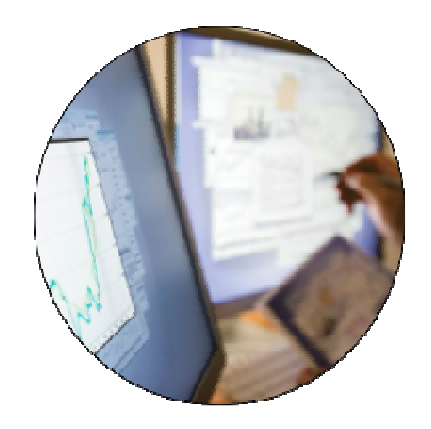

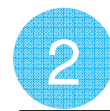

#### Three steps to Operational Efficiency

Optimize applications, systems, and processes to achieve more with less

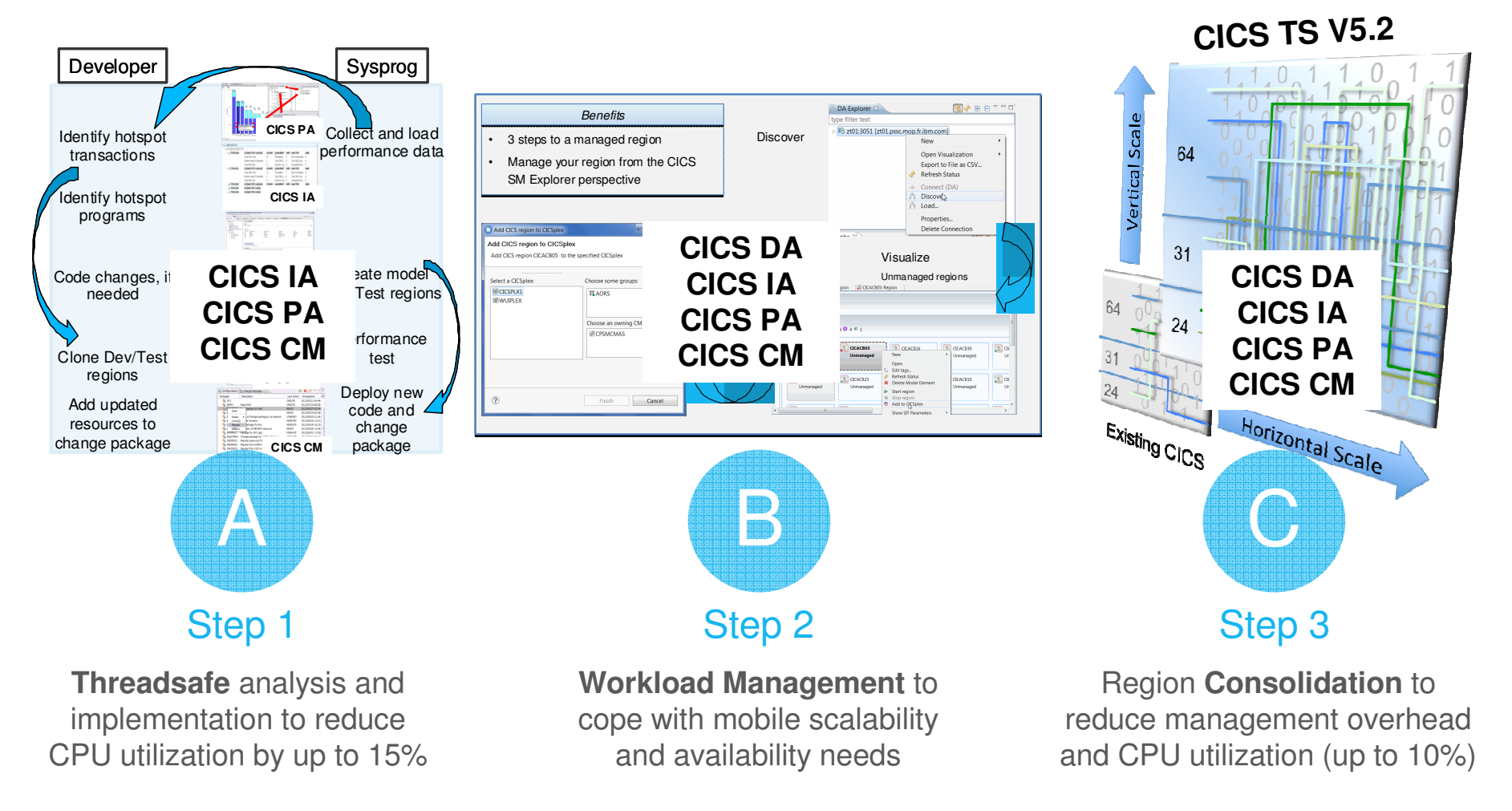

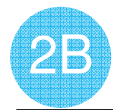

#### CICS workload management

Workload Management to cope with mobile scalability and availability needs

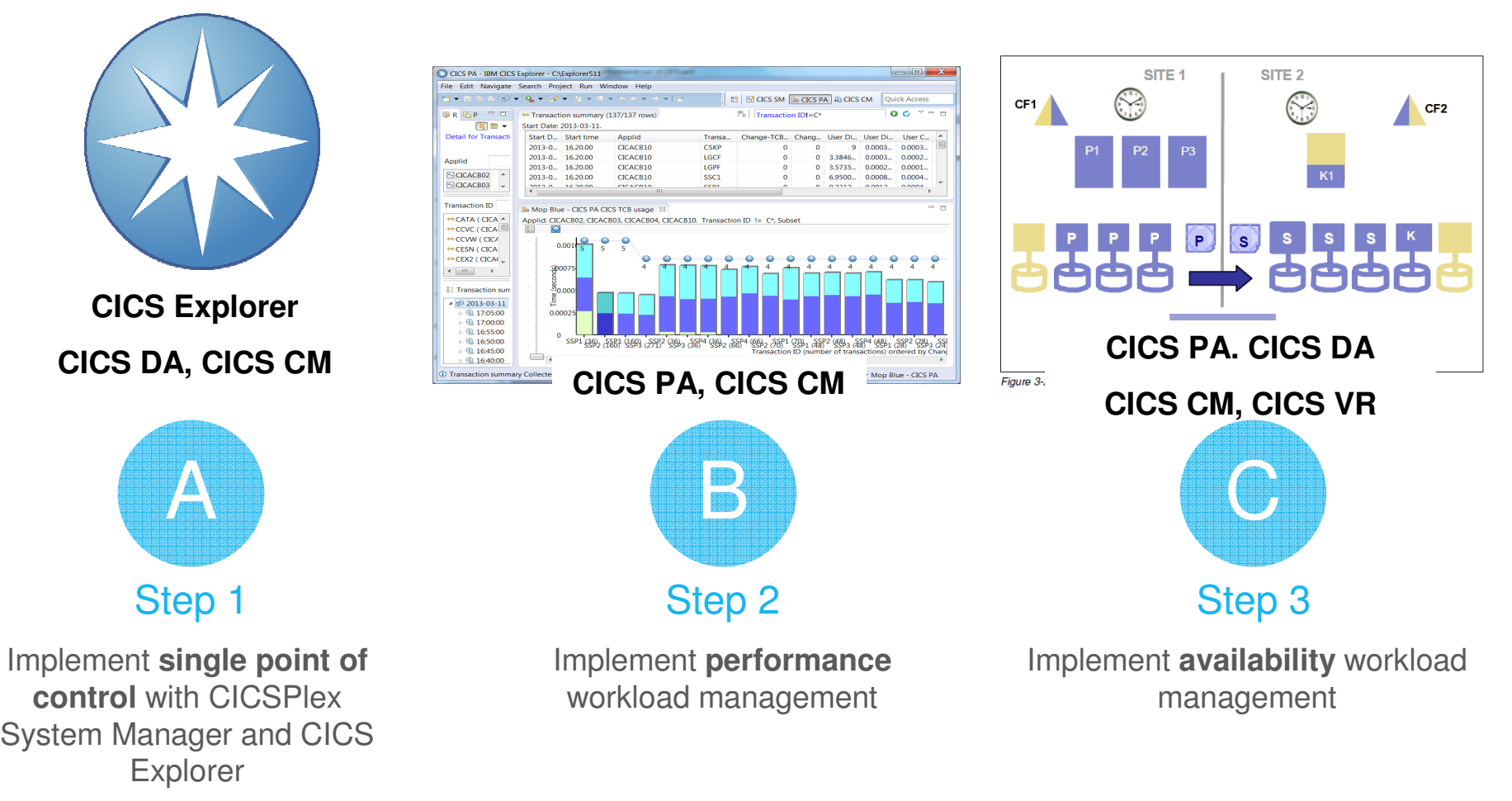

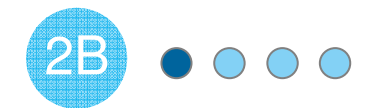

Impact2014

#### Performance workload management

# 1.56%<br>85.73%<br>98.44%

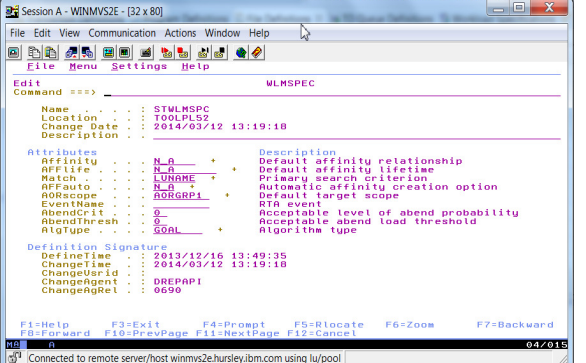

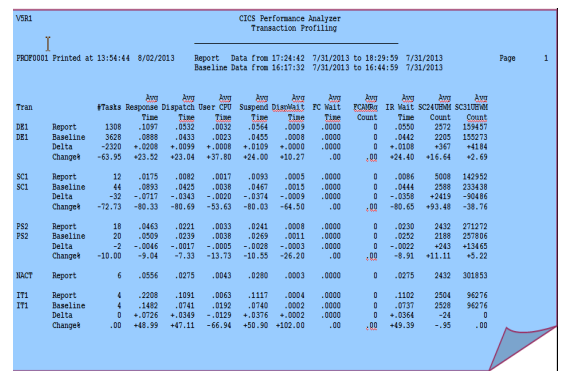

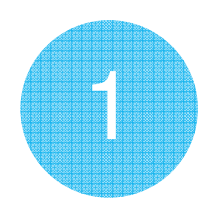

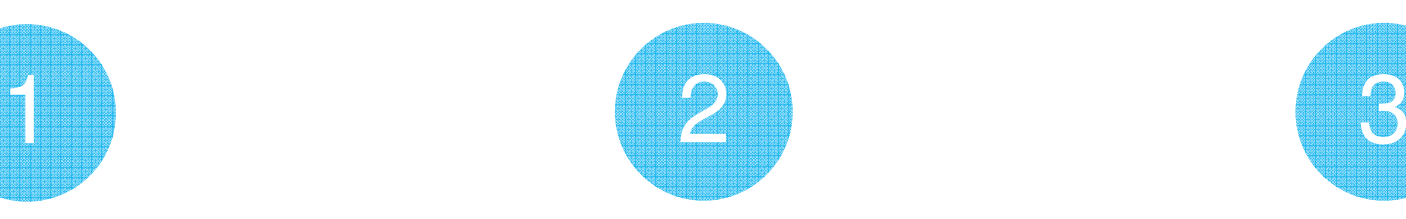

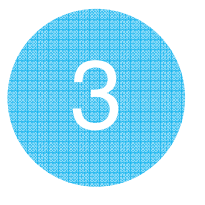

**Understand** current performance

**Implement** an adaptable workload management system

**Validate** the results

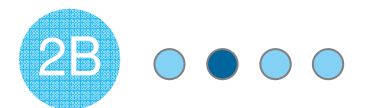

#### Performance workload management: Understand

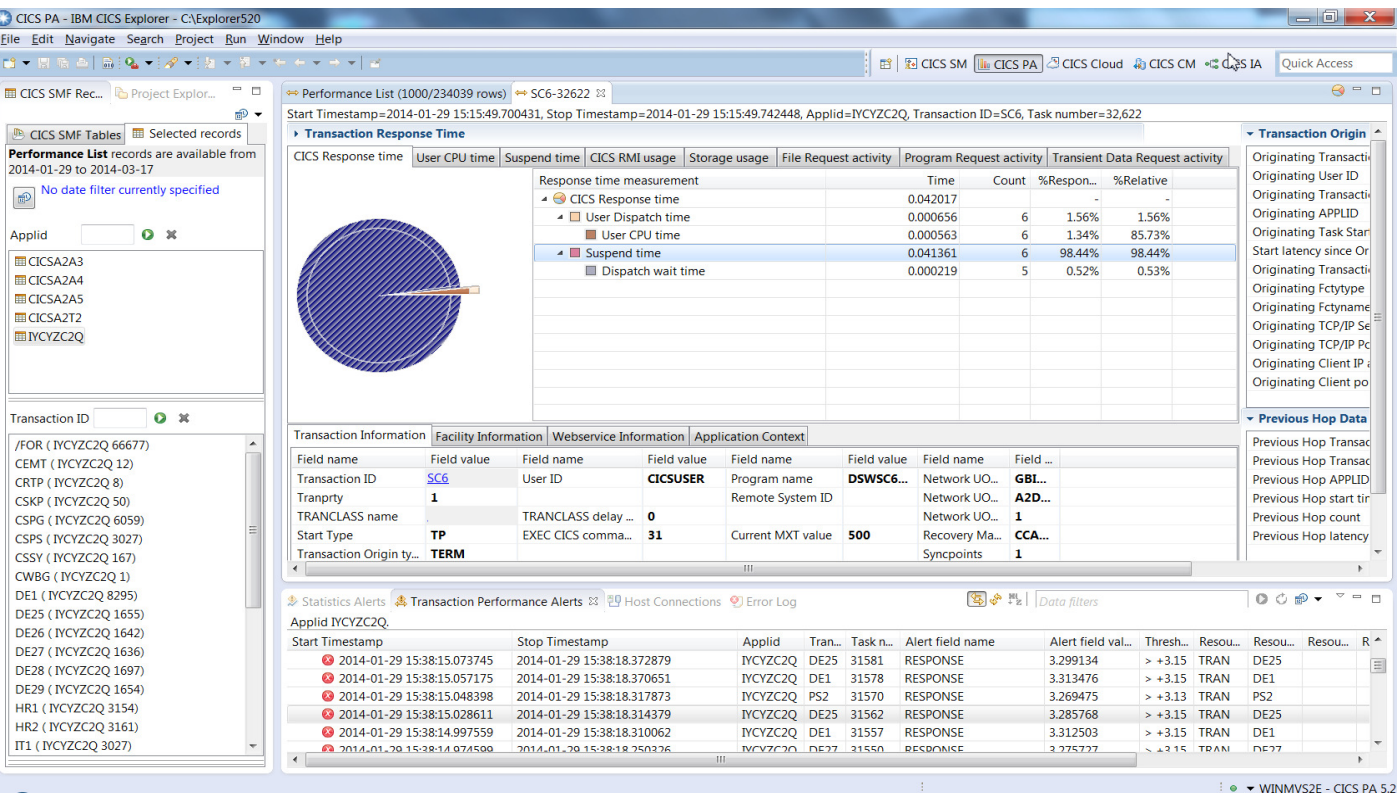

**Understand** the current system performance through CICS PA's CPU, Response Time & Storage **summary reports**; creating a baseline to measure against.

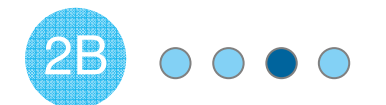

Impact2014

#### Performance workload management: Implement

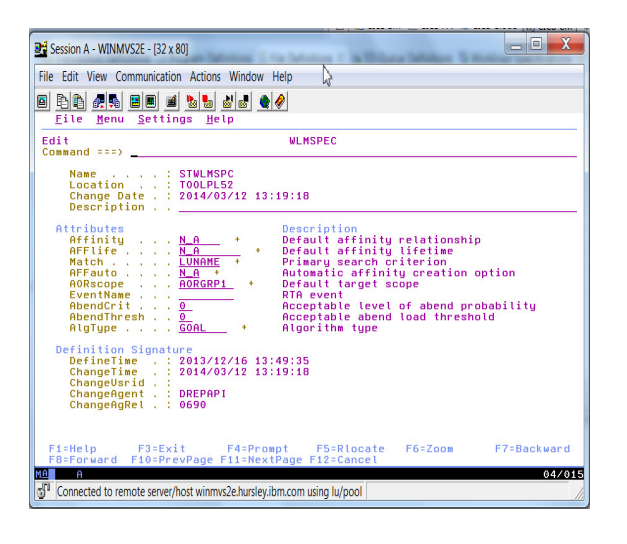

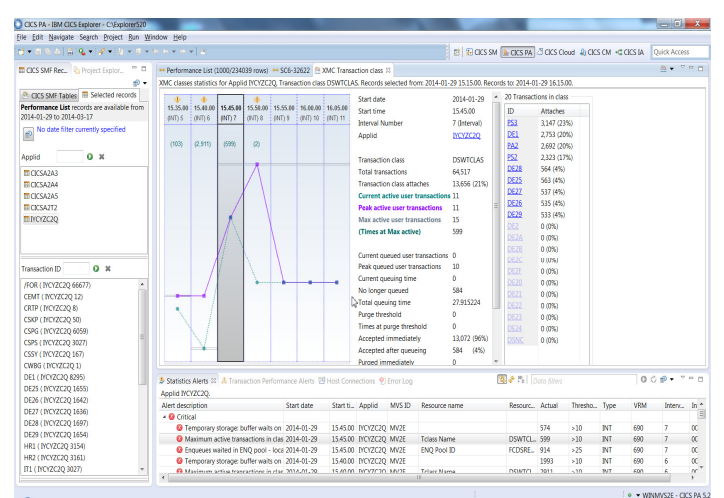

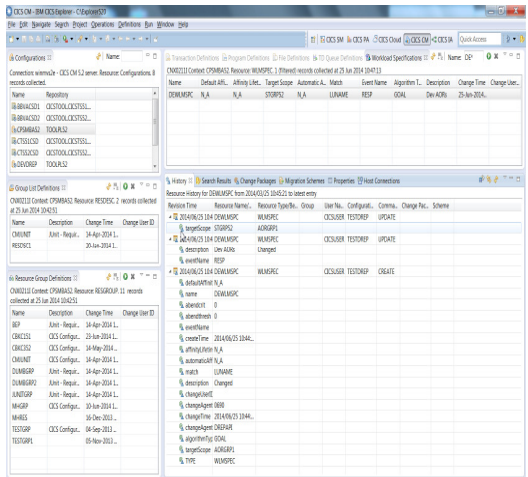

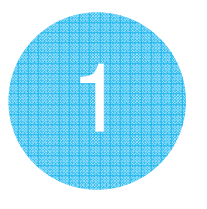

 © 2014 IBM CorporationUsing *CICS CM* configure<br>W.M. definitions and erecto WLM definitions and create transformation rules and packages to enable **controlled** management of AOR scope to cope with increased workload

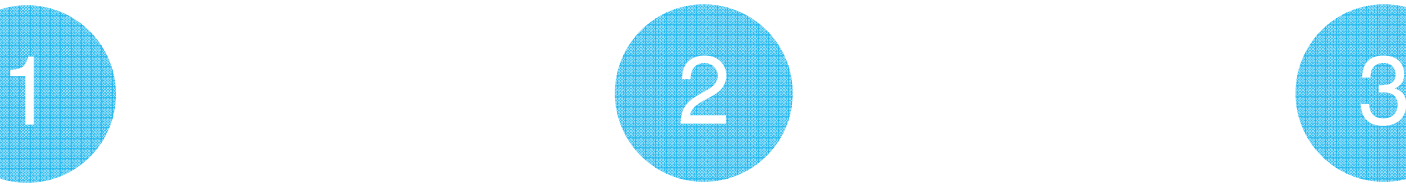

**Online monitoring tools**

can detect a spike in workload and issue a CICS CM batch job to **update** the WLM spec

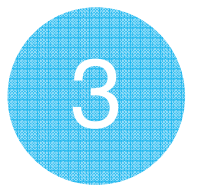

The same process can backout the changes when workload is **normalized**. CICS CM creates a **full audit trail** of the changes

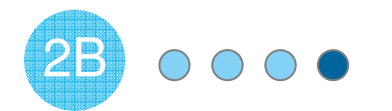

#### Performance workload management: Validate

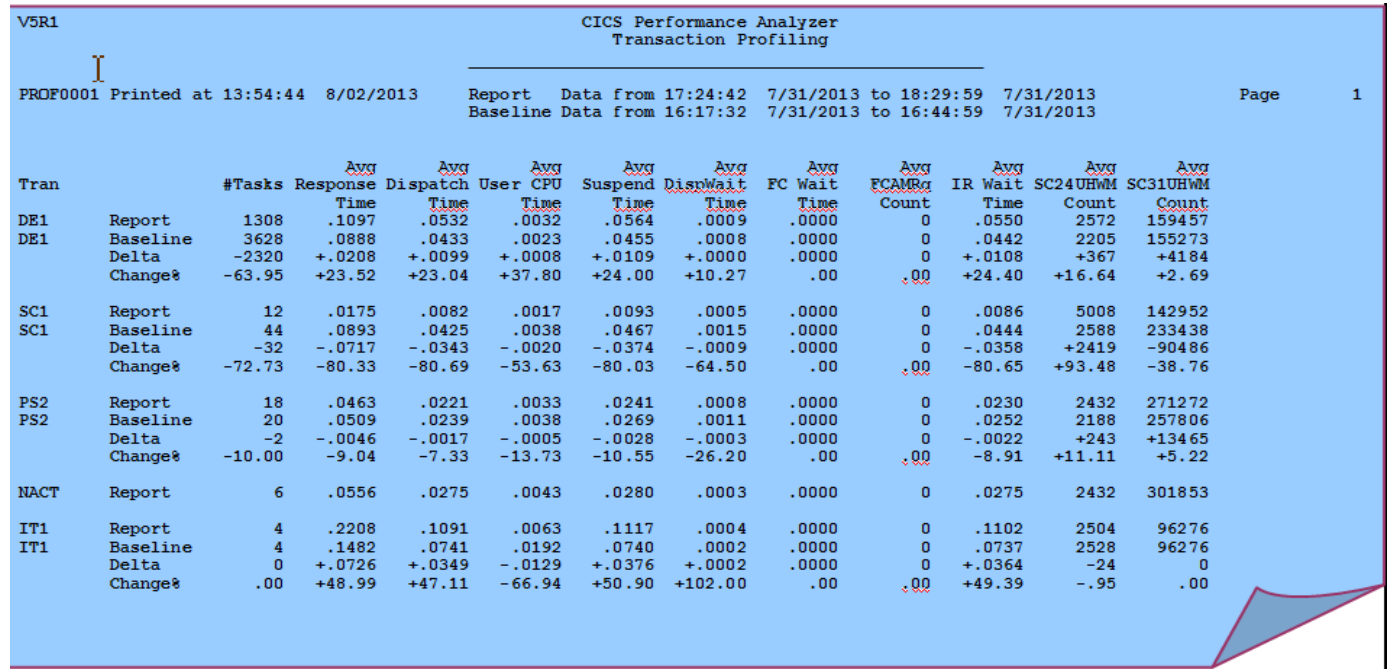

**Validate** the new managed environment's performance through the use of CICS PA's comparison reports with the baseline.

![](_page_17_Picture_0.jpeg)

![](_page_17_Picture_1.jpeg)

#### Availability workload management

![](_page_17_Figure_3.jpeg)

![](_page_17_Picture_69.jpeg)

![](_page_17_Picture_70.jpeg)

![](_page_17_Picture_6.jpeg)

![](_page_17_Picture_7.jpeg)

**Understand** the system & application's performance and topology

**Extend** the environment and **implement** workload management definitions

![](_page_17_Picture_10.jpeg)

#### **Validate** the results

![](_page_18_Picture_0.jpeg)

Impact2014

#### Availability workload management: Understand

![](_page_18_Figure_3.jpeg)

![](_page_18_Picture_4.jpeg)

![](_page_18_Figure_5.jpeg)

![](_page_18_Picture_6.jpeg)

![](_page_18_Picture_7.jpeg)

![](_page_18_Picture_8.jpeg)

CICS DA allows you to understand the current **system topology**

CICS IA details the **application architecture** and can list **dependencies** & **affinities.** Affinities that cannot be resolved can be grouped into CICSPlex SM **TRANGRPs**.

CICS PA can create a **performance baseline** through CPU, Response Time & Storage **summary reports**.

![](_page_19_Picture_0.jpeg)

Impact2014

#### Availability workload management: Implement

![](_page_19_Picture_109.jpeg)

![](_page_19_Picture_4.jpeg)

**Implement** WLM definitions in *CICS CM* which can<br>nelude the **TP ANGPP**s include the **TRANGRPs**created through *CICS IA*'s **affinity** analysis.

![](_page_19_Picture_110.jpeg)

![](_page_19_Picture_7.jpeg)

**Extend** the current system through CICS DA's **clone** functionality.

![](_page_19_Picture_111.jpeg)

![](_page_19_Picture_10.jpeg)

**Ensure** resource availability by using CICS VR to forward recover resources if a problem occurs. *CICS CM* can verify<br>reservees are appropriately. resources are appropriately enabled for this.

![](_page_20_Picture_0.jpeg)

#### Availability workload management: Validate

![](_page_20_Picture_36.jpeg)

**Validate** the new managed environment's performance through the use of CICS PA's comparison reports with the baseline.

![](_page_21_Picture_0.jpeg)

![](_page_21_Picture_1.jpeg)

#### Consolidation

#### Region Consolidation to reduce CPU utilization (up to 10%) and management overhead

![](_page_21_Figure_4.jpeg)

![](_page_22_Picture_0.jpeg)

#### Analysis and Planning: System

![](_page_22_Figure_3.jpeg)

![](_page_22_Picture_119.jpeg)

![](_page_22_Picture_5.jpeg)

Analyse CICS **utilization** of CPU and Storage with CICS PA to assist with scalability and performance considerations

# 1

Discover the system **topology** with CICS DA to help understand system **Architecture** and **Availability** considerations

![](_page_23_Picture_0.jpeg)

#### Analysis and Planning: Applications

![](_page_23_Figure_3.jpeg)

![](_page_24_Picture_0.jpeg)

Impact2014

#### Implementation and Testing

![](_page_24_Picture_66.jpeg)

![](_page_24_Picture_67.jpeg)

![](_page_24_Picture_5.jpeg)

![](_page_24_Picture_6.jpeg)

Test the system and **tune**based on CICS PA alerts and

statistics

Create a **resource package** based on Information from CICS CM and CICS IA

Ready and **migrate** the package to the target consolidated environment

© 2014 IBM Corporation

![](_page_25_Picture_0.jpeg)

![](_page_25_Picture_1.jpeg)

#### Validation

![](_page_25_Picture_60.jpeg)

CICS PA can create **comparisons** of the previous baseline performance and the current system

IBM Lab benchmark demonstrated...

- Consolidate 30 regions down to 10\* le :
	- Decrease CPU usage by 10%\*

le.

- Reduce the management burden by 2/3\* l.
- Maintain the same workload\* le.

\*Test conducted under lab conditions – For further information contact IBM

#### Cloud Enablement

![](_page_26_Picture_2.jpeg)

Support CICS cloud initiatives to simplify system management and rapid application deployment.

![](_page_26_Picture_4.jpeg)

![](_page_27_Picture_0.jpeg)

#### Three steps to Cloud enablement

Support CICS cloud initiatives to simplify system management and rapid application deployment.

![](_page_27_Figure_4.jpeg)

#### Solution Packs for CICS and z/OS

#### **CICS Optimization Solution Pack for z/OS V5.2 (Just refreshed)**

**Quickly optimize performance and availability of CICS systems and applications with CICS Interdependency Analyzer, CICS Deployment Assistant, CICS Performance Analyzer, CICS Configuration Manager**

#### **CICS Modernization Solution Pack for z/OS V5.2 (Just refreshed)**

**Understand deployed CICS application and system resources, connect from non-mainframe devices, and create CICS infrastructure to support the increased workload with CICS Interdependency Analyzer, CICS Deployment Assistant, CICS Transaction Gateway for z/OS**

#### **Upgrade from standalone products using trade-ups**

#### **IBM Problem Determination Solution Pack for z/OS V1.1 (4Q refresh)**

#### **Cost effective problem analysis for z/OS subsystems and languages with both GUI & 3270**

**interface with File Manager, Fault Analyzer, Debug Tool for z/OS, Workload Simulator, Hour Glass, Data Set Commander**

#### **IBM Problem Determination Testing Solution Pack for z/OS V1.1 (4Q refresh)**

**Reduce testing time, improve application reliability and user diagnosis capabilities, and improving user's ability to regulate and monitor testing activities with Debug Tool, Workload Simulator, Hour Glass**

#### **IBM Problem Determination Modernization Solution Pack for z/OS V1.1**

**Debug Tool, Fault Analyzer, File Manager** © 2014 IBM Corporation **Address your problem analysis needs and provides tools that decrease development time, improve performance and reliability and reduce diagnosis time with Application Performance Analyzer,** 

#### Client Resources

- • Web pages updated for V5.2 and V9.1 – translated versions available– http://ibm.com/cics/tools
- $\bullet$ Updated datasheets on web pages
- •Announcement letters – CICS TS V5.2 link, CICS Tools V5.2 link, CICS TG V9.1 link
- •Launch presentations and replays – CICS community – CICS V5.2 launch wiki page
- •Analyst report: IBM CICS Tools: Discovery and Optimization for the Next Generation link
- •**Prezi:** Threadsafety & Consolidation - extracting optimum performance from CICS
- • Social media
	- − Catch up with CICS on Facebook at CICS Hursley or WebSphere and CICS Support
	- − Check out our CICS videos on <u>YouTube</u>
	- − Follow IBM\_CICS on <u>Twitter</u> http://www.ibm.com/support/docview.wss?uid=swg21384915 or
	- − See multiple channels by using the CICS Social Media Aggregator.
	- − CICS and WebSphere Support Blog
- • Subscribe to
	- − <u>Quarterly Support Newsletter f</u>or CICS Transaction Server and CICS Tools
	- − CICSbuzz http://www-01.ibm.com/software/htp/cics/enews/

#### **CICS Transaction Gateway V9.1**

![](_page_30_Picture_1.jpeg)

Resources & Support - CICS TG V9.1

#### **CICS TG Version 9.1 Announcement letter ENUS214-263**

**https://ibm.biz/cicstg91announce**

**CICS TG for Multiplatforms V9.1 and** 

**CICS TG Desktop Edition V9.1** 

Industries & solutions Services Products Support & downloads My IBM

IBM CICS Transaction Gateway V9.1 delivers mobile integration, connectivity modernization, and security enhancements IBM United States Software Announcement 214-263 July 1, 2014

#### **CICS TG V9.1 - on-line IBM Knowledge Centers**

Scenario sections provide useful example topologies with configuration details

#### CICS TG for z/OS V9.1

**http://www.ibm.com/support/knowledgecenter/SSZHJ2\_9.1.0**

are transaction eateway for muniplationing built a visicome

**CICS** Transaction Gateway for Multiplatforms Version 9 Release 1

CICS® Transaction Gateway delivers access to CICS applications through standards-based interfaces, with little or no change to CICS systems and applications. CICS Transaction Gateway for Multiplatforms delivers scalable, multi-user access to CICS Transaction Server for zJOS, CICS TS for VSE, TXSeries, and CICS TS for I and is ideal for less demanding environments or those managed by non-mainframe system administrators.

CICS Transaction Gateway for Multiplatforms V9.1 builds on the extended scalability, application interoperability, and flexible, secure topologies delivered in previous releases.

**http://www.ibm.com/support/knowledgecenter/SSZHFX\_9.1.0**

C 2014 IBM Corporation

#### IBM Resources

- Launch presentations and replays CICS community CICS V5.2 wiki page
- CICS V5.2 Messaging Guide to be available on wiki
- $\bullet$ Impact presentations with CICS V5.2 content – to be available on wiki
- Sales plays and kits (to be updated for V5.2)
	- − CICS New Workload <mark>link</mark>
	- − CICS and PD Tools − <mark>link</mark>
	- − CICS TS link
	- − CICS Tools <mark>link</mark>
	- − PD Tools Family master sales <u>link</u>

#### CICS Tools V5.2 Product details

#### CICS Interdependency Analyzer for z/OS V5.2

![](_page_33_Figure_2.jpeg)

#### CICS Deployment Assistant for z/OS V5.2

![](_page_34_Figure_2.jpeg)

#### CICS Performance Analyzer for z/OS V5.2

![](_page_35_Figure_2.jpeg)

#### CICS Configuration Manager for z/OS V5.2

![](_page_36_Figure_2.jpeg)

 $\odot$  2014 IBM Co $\partial\widetilde{\phi}$ oration

#### CICS VSAM Recovery for z/OS V5.2

![](_page_37_Picture_169.jpeg)

#### IBM Problem Determination Tools V13

#### Tools to address your z/OS Development or System Programming needs

What's new in PD Tools V13?

- • New **IBM Problem Determination Tools Studio** New **IBM Problem Determination Tools Studio**pre-packaged with plug-ins •
- • Significant improvements to Debug Tool, Fault Significant improvements to Debug Tool, Fault Analyzer, File Manager, Application Performance Analyzer, Workload Simulator, HourGlass , and Analyzer, Workload Simulator, HourGlass , and Data Set Commander •
- • Support for z/OS V2.1, DB2 V11, IMS V13, CICS Support for z/OS V2.1, DB2 V11, IMS V13, CICS TS 5.1, WASz 8.5, COBOL V5.1, Enterprise PLI TS 5.1, WASz 8.5, COBOL V5.1, Enterprise PLI V4.4, C/C++ for z/OS V2.1, Java V7, and RD/z V9.0 •
- • Java enhancements for APA, DT and FA allowing Java enhancements for APA, DT and FA allowing PD Tools to work in a "mixed mode" environments •

#### PD Tools provides …

- • Five tools addressing z/OS problem resolution Five tools addressing z/OS problem resolution needs - Debug Tool, Fault Analyzer, File Manager, needs - Debug Tool, Fault Analyzer, File Manager, Application Performance Analyzer and Workload Simulator •
- Subsystem and language support traversing z/OS Subsystem and language support traversing z/OS provided in a timely manner when subsystems and languages are updated
- • Improved TCO with full function tools at competitive Improved TCO with full function tools at competitive price •

![](_page_38_Picture_12.jpeg)

**Scenarios** 

![](_page_40_Picture_0.jpeg)

#### Prescription for DevOps adoption

A maturity model approach: identify **pain points**, assess **current capabilities**, produce a heat map of **focus areas**, and establish a **roadmap** for execution

![](_page_40_Figure_4.jpeg)

![](_page_41_Picture_0.jpeg)

#### Using CICS IA data to identify mobile entry points

![](_page_41_Figure_3.jpeg)

![](_page_42_Picture_0.jpeg)

#### Package and migrate CICS resource definitions with CICS CM

![](_page_42_Figure_2.jpeg)

1B

![](_page_43_Picture_0.jpeg)

#### Operational Decision Manager for z/OS

**Event- and rule-enablement** to deliver data analytics from dynamic applications

Decisions can be invoked from existing CICS and IMS applications

Runtime support for COBOL data types

#### Flexible runtime deployment to fit any System z environment:

**Deployed on WebSphere Application Server for z/OS** 

![](_page_43_Figure_8.jpeg)

![](_page_44_Picture_0.jpeg)

#### Impact2014

![](_page_44_Figure_2.jpeg)

![](_page_45_Picture_0.jpeg)

#### Implement Implement single point of control

![](_page_45_Figure_3.jpeg)

![](_page_46_Picture_0.jpeg)

#### CICS PA gives Platform and Application Performance insight

![](_page_46_Picture_142.jpeg)

![](_page_47_Picture_13.jpeg)